## **IVSA data-processing kit**

*Rudolf Cardinal. 1 July 1999.*

## **IVSA response graph.xls**

Copy and paste the data from the Access query *Response graph (→ Excel)* (by selecting the top rows) into the top left of the *IVSA response DATA* worksheet. The graphs will update automatically. There are some full-screen graphs and some in a worksheet for easy pasting into Word at a sensible size (*Copy // Paste Special // Float above text OFF*).

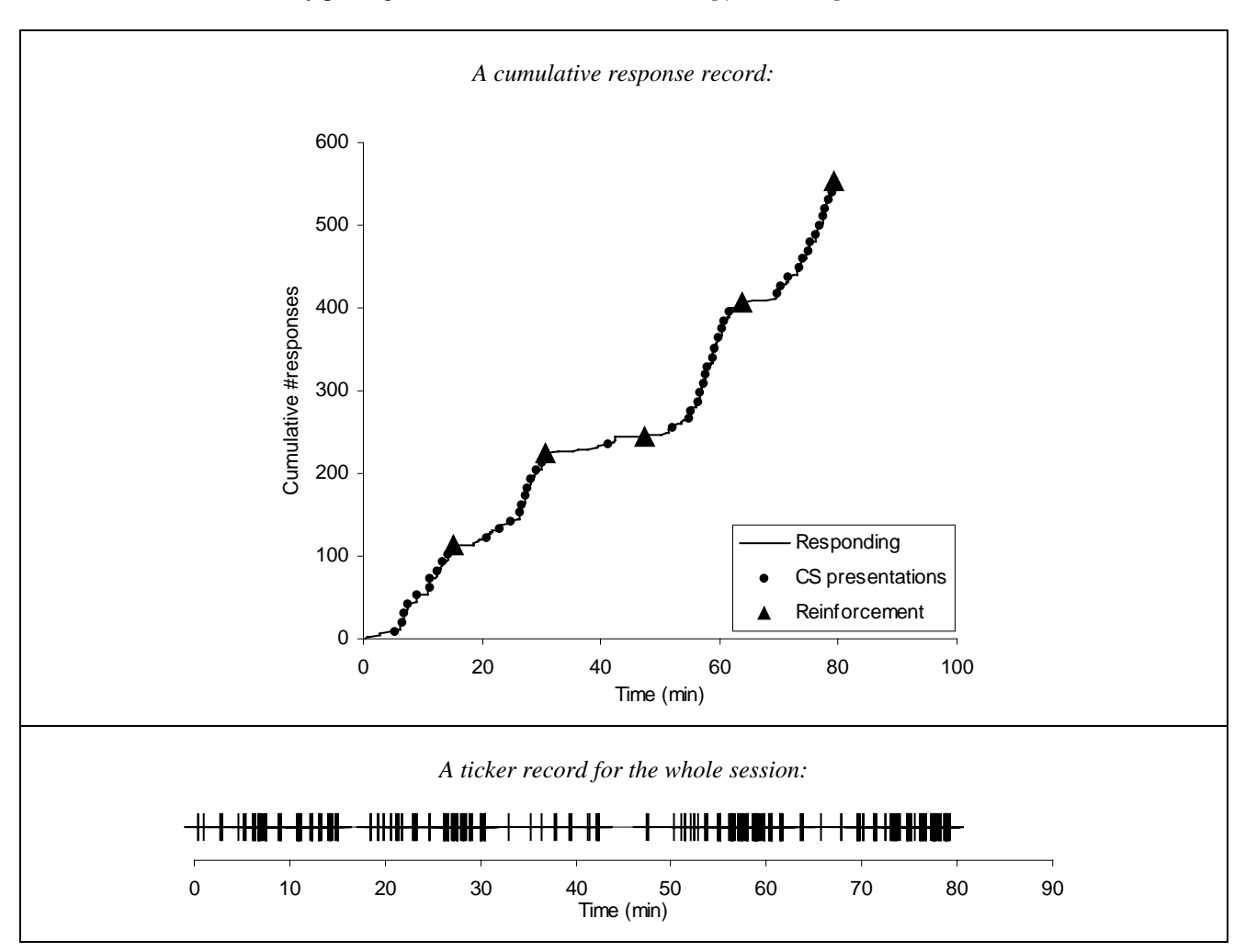

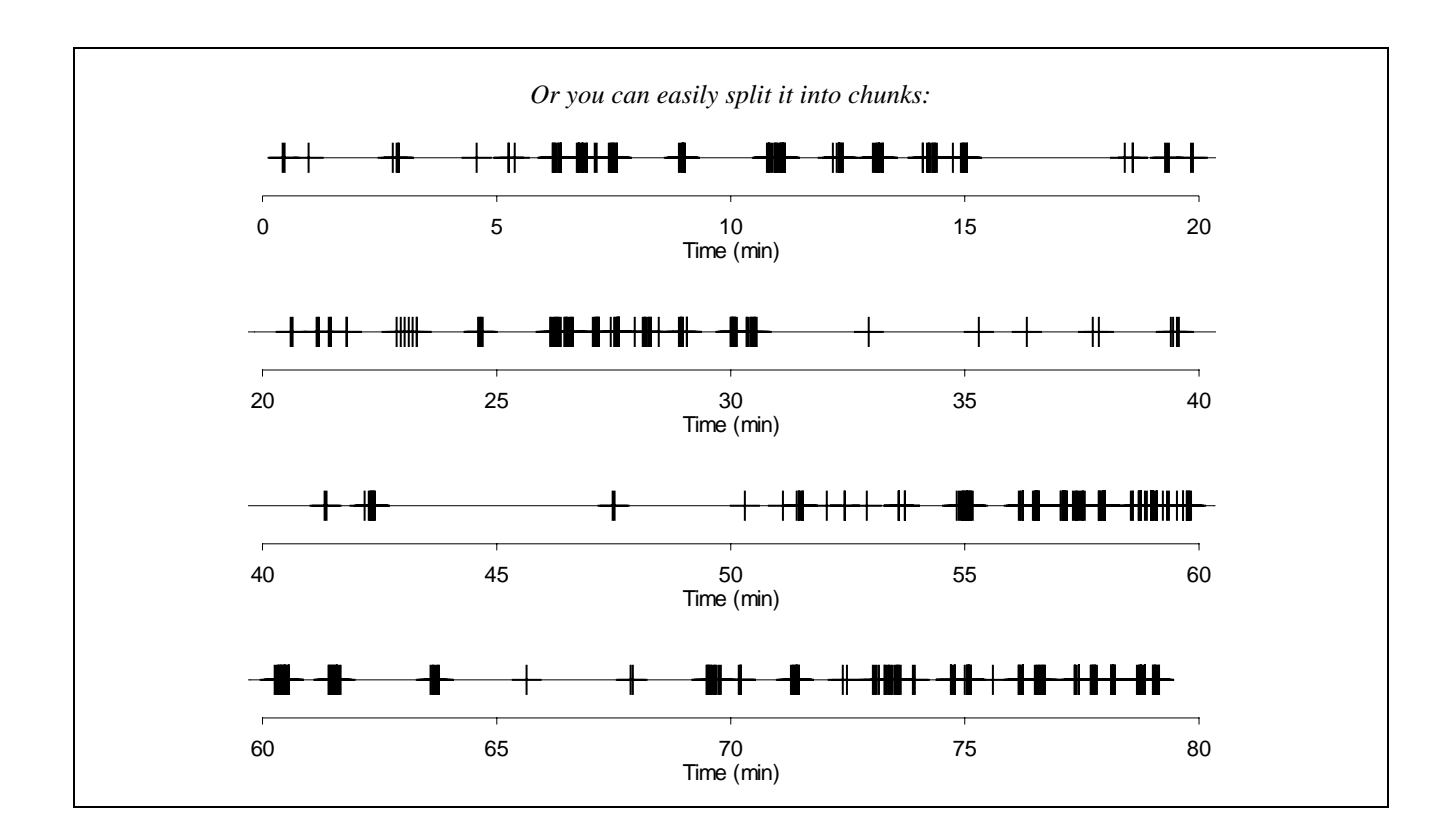